#### DM826 – Spring 2014

#### Modeling and Solving Constrained Optimization Problems

### Lecture 3 Global Constraints

### Marco Chiarandini

#### Department of Mathematics & Computer Science University of Southern Denmark

[Based on slides by Stefano Gualandi, Politecnico di Milano Pascal Van Hentenryck, NICTA, Australia National University Francesca Rossi, University of Padua Christian Schulte, KTH Royal Institute of Technology]

## **Outline** [Modeling: Global Constra](#page-3-0)ints Construction of the Modeling: Global Constraints Outline: Global Constraints Outline: Global Constraints Outline: Cloud Constraints Outline: Cloud Constraints Outline: Cloud Constrain

1. [Modeling: Global Constraints](#page-3-0)

### $\textbf{Resume}$

- Modelling in MILP and CP
	- First example: Sudoku CP models
	- Second example: Send More Money
- Overview on constraint programming: representation (modeling language) + reasoning (search + propagation)
	- $\bullet$  search = backtracking + branching
	- propagate, filtering, pruning
	- level of consistency (arc/generalized  $+$  value/bound/domain)

## $\mathsf{Outline}$   $\blacksquare$

<span id="page-3-0"></span>1. [Modeling: Global Constraints](#page-3-0)

In Gecode: [http://www.gecode.org/doc-latest/reference/group\\_](http://www.gecode.org/doc-latest/reference/group__TaskModelInt.html) [\\_TaskModelInt.html](http://www.gecode.org/doc-latest/reference/group__TaskModelInt.html)

In Minizinc: from the root of the minizinc installation:

lib/minizinc/std/globals.mzn gnome-open doc/index.html

```
\overline{a} \overline{a} \overline{set of int: letters=1..8;
 array[letters] of var 0..9: value;
 array[1..4] of var \{0,1\}: c; % c1; var \{0,1\}: c2; var \{0,1\}: c3; var \{0,1\}: c4;
 int: S= 1; int: E=2; int: N=3; int: D=4; int: M=5; int: O=6; int: R=7; int: Y=8;
 constraint forall (i, j in letters where i < j)
           (value[i] != value[i]):
 constraint value[D] + value[E] = 10 * c[1] + value[Y] \landc[1] + value[N] + value[R] = 10 * c[2] + value[E] \wedgec[2] + value[E] + value[0] = 10 * c[3] + value[N] / \sqrt{}c[3] + value[S] + value[M] = 10 * c[4] + value[0] \wedgec[4] = value[M] \wedgevalue[S] \geq 1 /\
    value[M] > = 1;
 solve satisfy;
 output [show(value[i]) | i in letters];
\frac{1}{\sqrt{2}} \frac{1}{\sqrt{2}} \frac{1}{\sqrt{2}}
```
Watch CP-2 of Van Hentenryck

# Global Constraint: alldifferent.

### Global constraint:

set of more elementary constraints that exhibit a special structure when considered together.

#### alldifferent constraint

Let  $x_1, x_2, \ldots, x_n$  be variables. Then:

```
alldifferent(x_1, ..., x_n) =\{(d_1, ..., d_n) \mid \forall i, d_i \in D(x_i), \quad \forall i \neq j, d_i \neq d_i\}.
```
Note: different notation and names used in the literature In Gecode distinct In Minizinc all\_different\_int(array[int] of var int: x)

### Global Constraint: table [Modeling: Global Constra](#page-3-0)int: table

Extensioanl Constraints: In Gecode: TupleSet  $+$  extensional

```
In Minizinc:
table(array[int] of var int: x, array[int, int] of int: t)
Later regular
```
## Global Constraint: Sum

### Sum constraint

Let  $x_1, x_2, \ldots, x_n$  be variables. To each variable  $x_i$ , we associate a scalar  $c_i \in \mathbb{Q}$ . Furthermore, let z be a variable with domain  $D(z) \subseteq \mathbb{Q}$ . The sum constraint is defined as

$$
sum([x1,...,xn], z, c) =
$$

$$
\left\{(d_1,...,d_n,d) \mid \forall i, d_i \in D(x_i), d \in D(z), d = \sum_{i=1,...,n} c_i d_i\right\}.
$$

```
In Comet: Atmost but with \leq relation
In Gecode: linear(home, x, IRT_GR, c)
linear(Home home, const IntArgs &a, const IntVarArgs &x,
IntRelType irt, IntVar y, IntConLevel icl=ICL_DEF)
In Minizinc: sum_pred:
```

```
s = sum(i in index_set(x)) (coeffs[i]*x[i])
```
### Example: Magic Sequence

A magic sequence of length *n* is a sequence of integers  $x_0, \ldots, x_{n-1}$  between 0 and  $n-1$ , such that for all i in 0 to  $n-1$ , the number i occurs exactly  $x_i$ times in the sequence.

Example:  $6, 2, 1, 0, 0, 0, 1, 0, 0, 0$  is a magic sequence since 0 occurs 6 times in it, 1 occurs twice, ...

```
\left(\frac{1}{2} + \frac{1}{2} + \fracint: n = 20;
 array[0..n-1] of var 0..n-1: series;
  constraint
     forall(i in 0..n-1) (
          series[i] = sum(j \in n. n-1) (bool2int(series[j] = i))
       )
  ;
 solve satisfy;
 output [show(s), "n"];
\frac{1}{\sqrt{2}} \frac{1}{\sqrt{2}} \frac{1}{\sqrt{2}}
```

```
series [0] = (series [0] = 0) + (series [1] = 0) + (series [2] = 0) + (series [3] = 0) + (series [4] = 0)series[1] = (series[0]=1)+(series[1]=1)+(series[2]=1)+(series[3]=1)+(series[4]=1);
series[2] = (series[0]=2)+(series[1]=2)+(series[2]=2)+(series[3]=2)+(series[4]=2)series[3] = (series[0]=3)+(series[1]=3)+(series[2]=3)+(series[3]=3)+(series[3]=3)+(series[4]=3);series[4] = (series[0]=4)+(series[1]=4)+(series[2]=4)+(series[3]=4)+(series[3]=4)+(series[4]=4);
```

```
\overline{a} \overline{a} \overline{int: n = 20;
 array[0..n-1] of var 0..n-1: series;
 constraint
   forall(i in 0..n-1) (
      series[i] = sum(j \in 0..n-1) (bool2int(series[j] = i))
    \lambda;
 solve satisfy;
 output [show(s), "\n"];
 forall(k in 0..n-1) {
    var[0..n-1] 0..1: b;
    forall(i in 0..n-1)
        booleq(b[i],s[i],k);
     series[k] = sum(i in D) b[i];}]
\left(\frac{1}{2} \right)^{n} \left(\frac{1}{2} \right)^{n} \left(\frac{1}{2} \right)^{n} \left(\frac{1}{2} \right)^{n}
```
- Constraints are in a big conjunction
- How about disjunctive constraints?

```
A + B = C \quad \vee \quad C = 0
```
or soft constraints?

• Solution: reify the constraints:

$$
(A + B = C \Leftrightarrow b_0) \wedge (C = 0 \Leftrightarrow b_1) \wedge (b_0 \vee b_1 \Leftrightarrow true)
$$

- These kind of constraints are dealt with in efficient way by the systems
- Then if optimization problem (soft constraints)  $\Rightarrow$  min  $\sum_i b_i$

In Gecode: almost all constraints have a reified version.

### Half reification:

One way implication instead of double way.

## Global Constraint: Knapsack [Modeling: Global Constra](#page-3-0)int: Knapsack

#### Knapsack constraint

Rather than constraining the sum to be a specific value, the knapsack constraint states the sum to be within a lower bound / and an upper bound u, i.e., such that  $D(z) = [l, u]$ . The knapsack constraint is defined as

$$
\text{knapsack}([x_1,\ldots,x_n],z,c) = \\ \left\{ (d_1,\ldots,d_n,d) \mid d_i \in D(x_i) \forall i, d \in D(z), d \leq \sum_{i=1,\ldots,n} c_i d_i \right\} \cap \\ \left\{ (d_1,\ldots,d_n,d) \mid d_i \in D(x_i) \forall i, d \in D(z), d \geq \sum_{i=1,\ldots,n} c_i d_i \right\}.
$$

$$
\min D(z) \leq \sum_{i=1,\ldots,n} c_i x_i \leq \max D(z)
$$

```
In Gecode:
linear(Home home, const IntArgs &a, const IntVarArgs &x,
IntRelType irt, IntVar y, IntConLevel icl=ICL_DEF)
In Minizinc: s = sum(i in index_set(x)) (coeffs[i]*x[i])
```
### cardinality or gcc (global cardinality constraint)

Let  $x_1, \ldots, x_n$  be assignment variables whose domains are contained in  $\{v_1, \ldots, v_{n'}\}$  and let  $\{c_{v_1}, \ldots, c_{v_{n'}}\}$  be count variables whose domains are sets of integers. Then

cardinality([x<sub>1</sub>,...,x<sub>n</sub>],[c<sub>v<sub>1</sub></sub>,...,c<sub>v<sub>n'</sub></sub>]) =  
\n{(
$$
w_1, ..., w_n, o_1, ..., o_{n'}
$$
) |  $w_j \in D(x_j) \forall j$ ,  
\n $occ(v_i, (w_1, ..., w_n)) = o_i \in D(c_{v_i}) \forall i$  }.

(occ number of occurrences)

 $\rightsquigarrow$  generalization of alldifferent

In Gecode: count

#### among

Let  $x_1, \ldots, x_n$  be a tuple of variables, S a set of variables, and l and u two nonnegative integers

```
\text{among}([x_1, ..., x_n], S, l, u)
```
At least l and at most u of variables take values in S. In Gecode: count

#### sequence

Let  $x_1, \ldots, x_n$  be a tuple of variables, S a set of variables, and l and u two nonnegative integers, s a positive integer.

```
sequence([x_1, ..., x_n], S, l, u, s)
```
At least  $\ell$  and at most  $\mu$  of variables take values in S for s consecutive variables

# Car Sequencing Problem

### Car Sequencing Problem

- an assembly line makes 50 cars a day
- 4 types of cars
- each car type is defined by options:  $\{air$  conditioning, sun roof $\}$

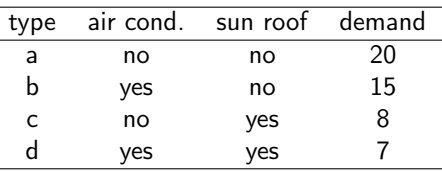

- at most 3 cars in any sequence of 5 can be given air conditioning
- at most 1 in any sequence of 3 can be given a sun roof

Task: sequence the car types so as to meet demands while observing capacity constraints of the assembly line.

### Sequence constraints

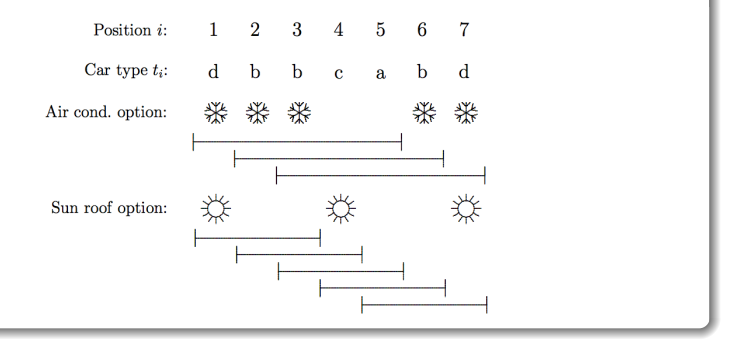

### Car Sequencing Problem

Let  $t_i$  be the decision variable that indicates the type of car to assign to each position  $i$  in the sequence.

cardinality( $[t_1, \ldots, t_{50}]$ ,  $(a, b, c, d)$ ,  $(20, 15, 8, 7)$ ,  $(20, 15, 8, 7)$ ) sequence( $[t_1, \ldots, t_{50}], \{b, d\}, 3, 0, 5\}$ , sequence( $[t_11, \ldots, t_{50}], \{c, d\}, 1, 0, 3$ ),  $t_i \in \{a, b, c, d\}, i = 1, \ldots, 50.$ 

$$
\begin{aligned}\n\left(\begin{array}{c} AC_i = 0 \\ SR_i = 0 \end{array}\right) & \vee \left(\begin{array}{c} AC_i = 1 \\ SR_i = 0 \end{array}\right) \vee \left(\begin{array}{c} AC_i = 0 \\ SR_i = 1 \end{array}\right) \vee \left(\begin{array}{c} AC_i = 1 \\ SR_i = 1 \end{array}\right) \\
AC_i = AC_i^a + AC_i^b + AC_i^c + AC_i^d \\
SR_i = SR_i^a + SR_i^b + SR_i^c + SR_i^d \\
AC_i^a = 0, \quad AC_i^b = \delta_{ib}, \quad AC_i^c = 0, \quad AC_i^d = \delta_{id} \\
SR_i^a = 0, \quad SR_i^b = 0, \quad SR_i^c = \delta_{ic}, \quad SR_i^d = \delta_{id} \\
SR_i^a = 0, \quad SR_i^b = 0, \quad SR_i^c = \delta_{ic}, \quad SR_i^d = \delta_{id} \\
\delta_{ia} + \delta_{ib} + \delta_{ic} + \delta_{id} = 1 \\
\delta_{ij} \in \{0, 1\}, \quad j = a, b, c, d \\
AC_i = \delta_{ib} + \delta_{id}, \quad SR_i = \delta_{ic} + \delta_{id}, \quad i = 1, \ldots, 50 \\
\delta_{ib} + \delta_{ic} + \delta_{id} \le 1, \quad i = 1, \ldots, 50 \\
\delta_{ij} = \{0, 1\}, \quad j = b, c, d, \quad i = 1, \ldots, 50 \\
\delta_{ij} = \begin{array}{c} 50 \\ 0, 1 \end{array}\n\end{aligned}
$$
\n
$$
\sum_{i=1}^{50} \delta_{ia} = 20, \quad \sum_{i=1}^{50} \delta_{ib} = 15, \quad \sum_{i=1}^{50} \delta_{ic} = 8, \quad \sum_{i=1}^{50} \delta_{id} = 7, \quad i = 1, \ldots, 50 \\
\sum_{i=i}^{50} \delta_{ki} \le 1, \quad j = 1, \ldots, 46 \\
\sum_{j=i}^{i+2} \delta_{kj} \le 1, \quad j = 1, \ldots, 48
$$

## Global Constraint: nvalues

#### nvalues

Let  $x_1, \ldots, x_n$  be a tuple of variables, and l and u two nonnegative integers  ${\tt nvalues}([x_1, ..., x_n], l, u)$ 

At least  $l$  and at most  $u$  different values among the variables

 $\rightsquigarrow$  generalization of alldifferent In Gecode: nvalues

## Global Constraint: stretch

#### stretch

Let  $x_1, \ldots, x_n$  be a tuple of variables with finite domains, v an *m*-tuple of possible values of the variables,  $\ell$  an  $m$ -tuple of lower bounds and  $\mu$  an  $m$ -tuple of upper bounds.

A stretch is a maximal sequence of consecutive variables that take the same value, i.e.,  $x_j,\ldots,x_k$  for  $v$  if  $x_j=\ldots=x_k=v$  and  $x_{j-1}\neq v$  (or  $j=1$ ) and  $x_{k+1} \neq v$  (or  $k = n$ ).

 $\text{stretch}([x_1, ..., x_n], v, l, u)$  stretch-cycle([ $x_1, ..., x_n$ ],  $v, l, u$ )

for each  $j\in\{1,\ldots,m\}$  any stretch of value  $v_j$  in  $x$  have length at least  $l_j$ and at most  $u_j$ .

In addition:

stretch([ $x_1, ..., x_n$ ],  $v, l, u, P$ )

with  $P$  set of patterns, i.e., pairs  $(\mathsf{v}_j,\mathsf{v}_{j'})$ . It imposes that a stretch of values  $v_j$  must be followed by a stretch of value  $v_{j'}$ 

### $Global$  Constraint: element.

### "element" constraint

Let y be an integer variable, z a variable with finite domain, and  $c$  an array of constants, i.e.,  $c = [c_1, c_2, \ldots, c_n]$ . The element constraint states that z is equal to the y-th variable in c, or  $z = c_y$ . More formally:

element(y, z,  $[c_1, ..., c_n]$ ) = {(e, f) | e  $\in D(y)$ ,  $f \in D(z)$ ,  $f = c_e$ }.

### "channel" constraint

Let  $\gamma$  be array of integer variables, and  $\chi$  be an array of integer variables:

channel( $[y_1, ..., y_n], [x_1, ..., x_n]$ ) =  $\{([e_1, \ldots, e_n], [d_1, \ldots, d_n]) \mid e_i \in D(y_i), \forall i, d_i \in D(x_i), \forall j, e_i = j \land d_i = i\}.$ 

Four nurses are to be assigned to eight-hour shifts. Shift 1 is the daytime shift, while shifts 2 and 3 occur at night. The schedule repeats itself every week. In addition,

- 1. Every shift is assigned exactly one nurse.
- 2. Each nurse works at most one shift a day.
- 3. Each nurse works at least five days a week.
- 4. To ensure a certain amount of continuity, no shift can be staffed by more than two different nurses in a week
- 5. To avoid excessive disruption of sleep patterns, a nurse cannot work different shifts on two consecutive days.
- 6. Also, a nurse who works shift 2 or 3 must do so at least two days in a row.

- 1. A specially-structured subset of constraints should be replaced by a single global constraint that **captures the structure**, when a suitable one exists. This produces a more succinct model and can allow more effective filtering and propagation.
- 2. A global constraint should be replaced by a more specific one when possible, to exploit more effectively the special structure of the constraints.
- 3. The addition of redundant constraints (i..e, constraints that are implied by the other constraints) can improve propagation.
- 4. When two alternate formulations of a problem are available, including both (or parts of both) in the model may improve propagation. Different variables are linked through the use of channeling constraints.

### Feasible Solutions

Solution viewed as assigning workers to shifts.

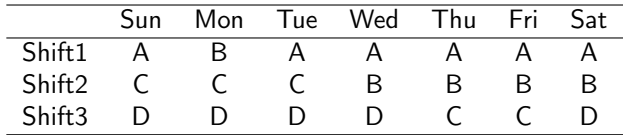

Solution viewed as assigning shifts to workers.

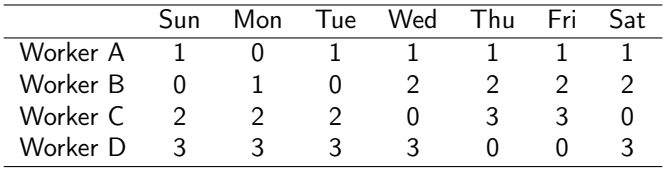

# Employee Scheduling problem

### Feasible Solutions

Let  $w_{sd}$  be the nurse assigned to shift s on day d, where the domain of  $w_{sd}$  is the set of nurses  $\{A, B, C, D\}$ .

Let  $t_{id}$  be the shift assigned to nurse i on day d, and where shift 0 denotes a day off.

- 1. alldiff( $w_{1d}$ ,  $w_{2d}$ ,  $w_{3d}$ ),  $d = 1, \ldots, 7$
- 2. cardinality(W,  $(A, B, C, D)$ ,  $(5, 5, 5, 5)$ ,  $(6, 6, 6, 6)$ )
- 3. nvalues( $\{w_{s1}, \ldots, w_{s7}\}, 1, 2$ ),  $s = 1, 2, 3$
- 4. alldiff( $t_{Ad}$ ,  $t_{Bd}$ ,  $t_{Cd}$ ,  $t_{Dd}$ ),  $d = 1, ..., 7$
- 5. cardinality $({t_{i1}, \ldots, t_{i7}}, 0, 1, 2), i = A, B, C, D$
- 6. stretch-cycle $((t_{i1},..., t_{i7}), (2, 3), (2, 2), (6, 6), P), i = A, B, C, D$
- 7.  $w_{t+d} = i, \forall i, d, t_{w_{rd}s} = s, \forall s, d$

# Global Constraint: regular [Modeling: Global Constra](#page-3-0)int: regular

# "regular" constraint

Let  $M = (Q, \Sigma, \delta, q_0, F)$  be a DFA and let  $X = \{x_1, x_2, \ldots, x_n\}$  be a set of variables with  $D(x_i) \subseteq \Sigma$  for  $1 \leq i \leq n$ . Then

 $regular(X, M) =$  $\{(d_1, ..., d_n) \mid \forall i, d_i \in D(x_i), [d_1, d_2, ..., d_n] \in L(M)\}.$ 

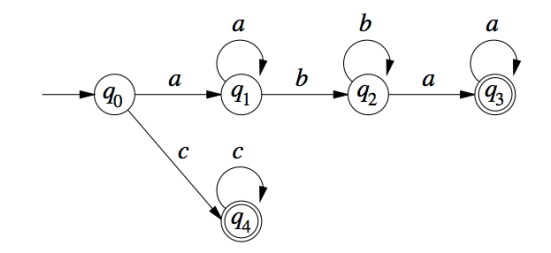

## Global Constraint: regular [Modeling: Global Constra](#page-3-0)int: regular

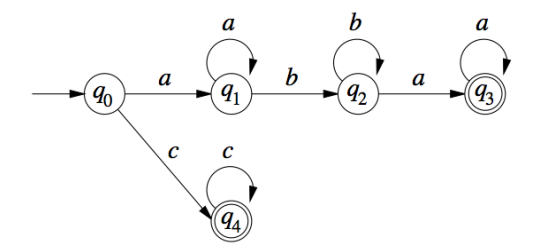

### Example

Given the problem

 $x_1 \in \{a, b, c\}, \quad x_2 \in \{a, b, c\}, \quad x_3 \in \{a, b, c\}, \quad x_4 \in \{a, b, c\},$ 

regular $([x_1, x_2, x_3, x_4], M)$ . One solution to this CSP is  $x_1 = a$ ,  $x_2 = b$ ,  $x_3 = a$ ,  $x_4 = a$ .

## Assignment problems

The assignment problem is to find a minimum cost assignment of  $m$  tasks to *n* workers  $(m < n)$ .

Each task is assigned to a different worker, and no two workers are assigned the same task.

If assigning worker *i* to task *j* incurs cost  $c_{ii}$ , the problem is simply stated:

$$
\begin{aligned}\n\min \quad & \sum_{i=1,\dots,n} c_{ix_i} \\
& \text{alldiff}([x_1,\dots,x_n]), \\
& x_i \in D_i, \forall i = 1,\dots,n.\n\end{aligned}
$$

Note: cost depends on position. Recall: with  $n = m$  min weighted bipartite matching (Hungarian method) with supplies/demands transshipment problem

## Circuit problems **[Modeling: Global Constra](#page-3-0)**

Given a directed weighted graph  $G = (N, A)$ , find a circuit of min cost:

$$
\begin{aligned}\n\min \quad & \sum_{i=1,\ldots,n} c_{x_i x_{i+1}} \\
& \text{alldiff}([x_1,\ldots,x_n]), \\
& x_i \in D_i, \forall i = 1,\ldots,n.\n\end{aligned}
$$

Note: cost depends on sequence.

An alternative formulation is

$$
\min \sum_{i=1,\ldots,n} c_{iy_i}
$$
\n
$$
\operatorname{circuit}([y_1,\ldots,y_n]),
$$
\n
$$
y_i \in D_i = \{j \mid (i,j) \in A\}, \forall i = 1,\ldots,n.
$$

### Global Constraint: circuit.

### "circuit" constraint

Let  $X = \{x_1, x_2, ..., x_n\}$  be a set of variables with respective domains  $D(x_i) \subset \{1, 2, ..., n\}$  for  $i = 1, 2, ..., n$ . Then

circuit $(x_1, ..., x_n) = \{(d_1, ..., d_n) | \forall i, d_i \in D(x_i), d_1, ..., d_n \text{ is cyclic } \}.$ 

## Circuit problems and the construction of the [Modeling: Global Constra](#page-3-0)ints Construction of the Construction of the Construction of the Construction of the Construction of the Construction of the Construction of the Construc

A model with redundant constraints is as follows:

min z  $z \geq \sum c_{x_i x_{i+1}}$  $i=1,\ldots,n$  $z \geq \sum c_{iy_i}$  $i=1,\ldots,n$ alldiff $([x_1, \ldots, x_n]),$  $circuit([y_1, \ldots, y_n]),$  $x_1 = y_{x_n} = 1$ ,  $x_{i+1} = y_{x_i}$ ,  $i = 1, ..., n-1$  $x_i \in \{1, ..., n\}, \forall i = 1, ..., n$  $y_i \in D_i = \{j \mid (i, j) \in A\}, \forall i = 1, \ldots, n.$ 

With  $c_i = 1$  forall j and  $C = 1$ :

### "disjunctive" scheduling

Let  $(s_1, \ldots, s_n)$  be a tuple of (integer/real)-valued variables indicating the starting time of a job j. Let  $(p_1, \ldots, p_n)$  be the processing times of each job.

$$
\begin{aligned} \texttt{disjunctive}([\mathsf{s}_1,\ldots,\mathsf{s}_n],[p_1,\ldots,p_n]) = \\ \{[d_1,\ldots,d_n] \ | \ \forall i,j, i\neq j \ (d_i+p_i\leq d_j) \lor (d_j+p_j\leq d_i)\} \end{aligned}
$$

# cumulative for RCPSP [Aggoun and Beldiceanu, 1993] •  $r_i$  release time of job  $j$  $\bullet$   $p_i$  processing time  $\bullet$  d<sub>i</sub> deadline  $\bullet$   $c_i$  resource consumption  $\bullet$  C limit not to be exceeded at any point in time Let  $s$  be an *n*-tuple of (integer/real) values denoting the starting time of each job  $\texttt{cumulative}([\mathit{s_j}],[\mathit{p_j}],[\mathit{c_j}],\mathit{C}) :=$

$$
\{([d_j],[p_j],[c_j],C)\,|\,\forall t\sum_{i\,|\,d_i\leq t\leq d_i+p_i}c_i\leq C\}
$$

## $\Omega$ thers  $\Omega$

- Sorted constraints  $(sorted(x, y))$
- $\bullet$  Bin-packing constraints (binpacking( $l, b, s$ ))
- Geometrical packing constraints (nooverlap)
- $\bullet$  Value precedence constraints (precede(x, s, t))

- $\bullet$  bin-packing(x|w, u, k) pack items in k bins such that they do not exceed capacity u
- clique( $x|G, k$ ) requires that a given graph contain a clique of size k
- cycle( $x|y$ ) select edges such that they form exactly y directed cycles in a graph.
- cutset $(x|G, k)$  requires that for the set of selected vertices  $V'$ , the set  $V \setminus V'$  induces a subgraph of G that contains no cycles.
- conditional( $D, C$ ) between set of constrains  $D \Rightarrow C$
- $\text{diffn}((\textsf{x}^1,\Delta \textsf{x}^1),\ldots,(\textsf{x}^m,\Delta \textsf{x}^m))$  arranges a given set of multidimensional boxes in  $n$ -space such that they do not overlap (aka, nooverlap)

# Global Constraint Catalog [Modeling: Global Constra](#page-3-0)int Catalog

# **Global Constraint Catalog**

Corresponding author: Nicolas Beldiceanu nicolas.beldiceanu@emn.fr

Online version: Sophie Demassey sophie.demassey@emn.fr

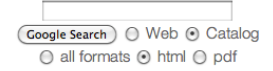

**Global Constraint Catalog** html / 2009-12-16

Search bv:

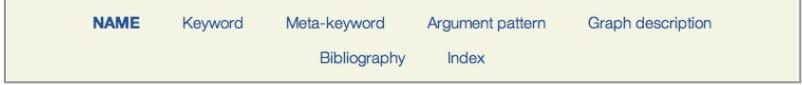

Keywords (ex: Assignment, Bound consistency, Soft constraint....) can be searched by Meta-keywords (ex: Application area, Filtering, Constraint  $twoe...$ 

#### **About the catalogue**

The catalogue presents a list of 348 global constraints issued from the literature in constraint programming and from popular constraint systems. The semantic of each constraint is given together with a description in terms of graph properties and/or automata.

### References

- Hooker J.N. (2011). **Hybrid modeling**. In Hybrid Optimization, edited by P.M. Pardalos, P. van Hentenryck, and M. Milano, vol. 45 of Optimization and Its Applications, pp. 11–62. Springer New York.
- van Hoeve W. and Katriel I. (2006). Global constraints. In Handbook of Constraint Programming, chap. 6. Elsevier.